## **SURAT PERSETUJUAN NASKAH SIAP RILIS**

## B-037/BPS/33190/09/2021

Kepada Yth: Kepala Badan Pusat Statistik Provinsi Jawa Tengah

Pada hari ini Selasa tanggal duapuluh satu bulan September tahun dua ribu duapuluh satu, yang bertanda tangan dibawah ini:

Nama : Ir. Rahmadi Agus Santosa, M.Si Jabatan : Kepala BPS Kabupaten Unit Kerja : BPS Kabupaten Kudus

Menyatakan bahwa:

1. Softcopy publikasi yang tertera pada tabel di bawah ini telah diperiksa dan siap untuk dirilis pada website BPS.

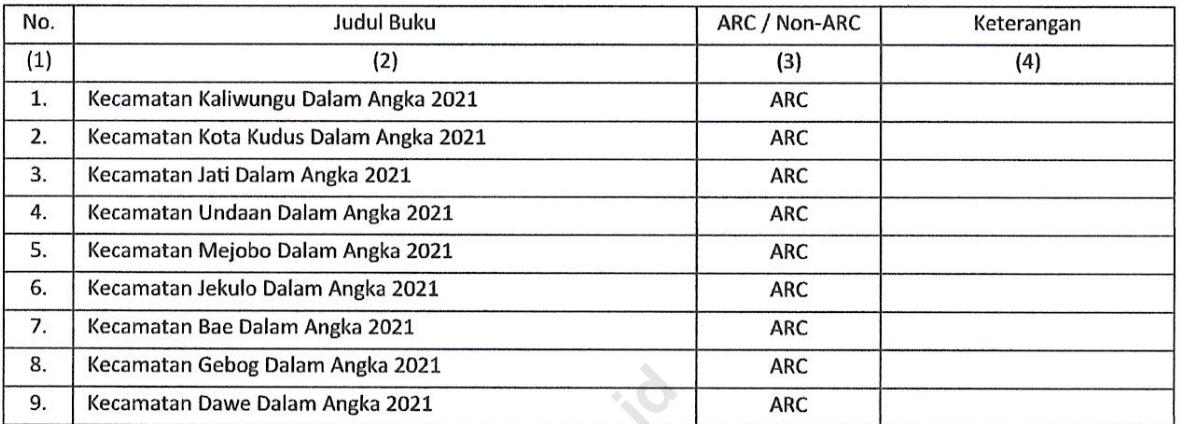

2. Kebenaran isi publikasi menjadi tanggung jawab BPS pembuat naskah publikasi.<br>Demikian surat persetujuan ini dibuat, untuk dipergunakan sebagaimana mestinya.<br>Alam Pusa diadan Pusa di Mengetahu Kepala Badan Pusa di Menget AT Sy Mengetahui, Kepala Badan Pusat Statistik Kabupaten Kudus Rahmadi Agus Santosa, M.Si NIP: 19650820 199203 1 002